**START HERE...**

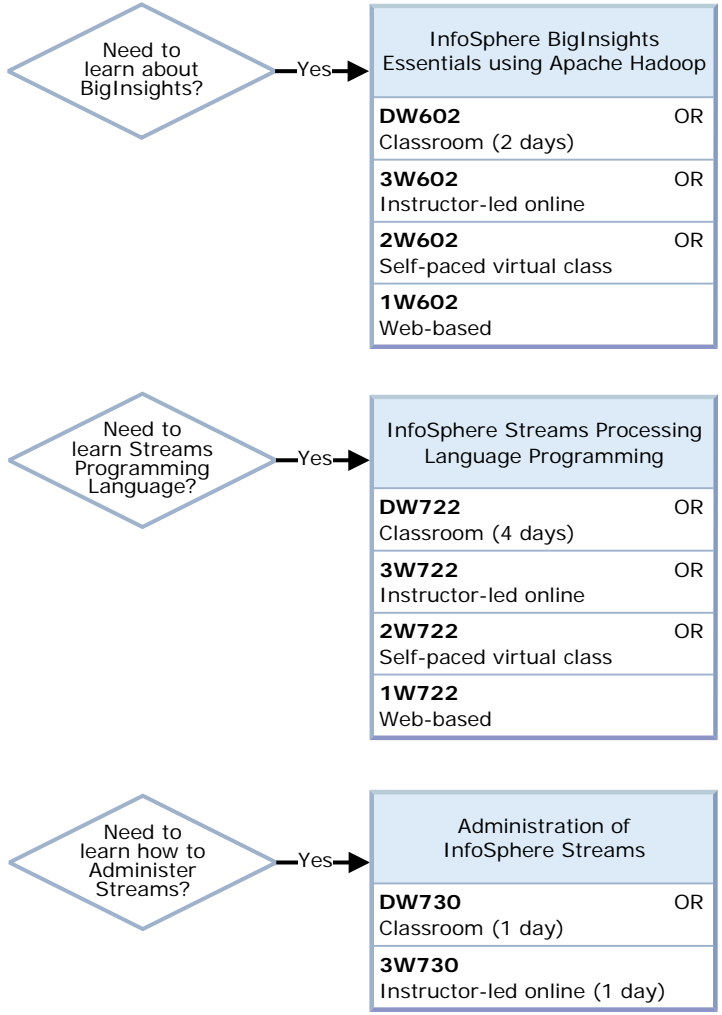

is21.110911

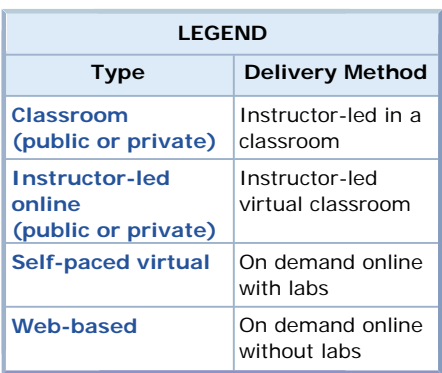

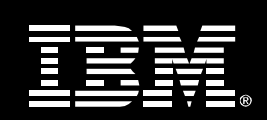

**You may be ready for: Test M97** IBM BigInsights [Technical Mastery](http://www-304.ibm.com/jct03001c/certify/mastery_tests/ovrM97.shtml) Test v1